## **Custom Views in Tableau**

As you filter, sort, and interact with a view, a gray dot appears next to the **Remember my changes** menu or the name of the view. The dot indicates that changes have been made. Use this menu to save your changes as a custom view.

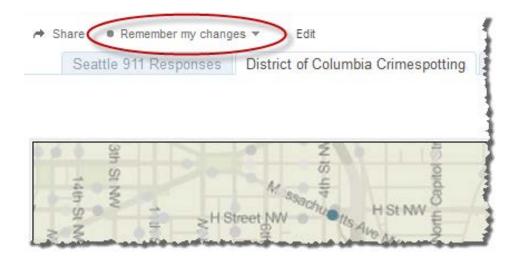

Any custom views will always be associated with the original view. As the original view is updated or republished, customized versions of the view are also updated. If the original view is deleted from the server, its associated custom views are also deleted. If filters are removed from the original view and it's republished, the filters will be unavailable in customized versions of the view. If filters are restored and the view is republished, customized versions of the view include the restored filters.

## Saving a Custom View

- 1. Open the individual view that you want to customize
- 2. Make desired changes to the view. (For example, filter the data, change sort orders, highlight, zoom in or out, etc.)
- 3. Click the **Remember my changes** link or the name of the custom view
- 4. Type a name for your custom view
- 5. Click Remember

## Tableau Quick Tip 🚎

| A Share | Remember my changes  Edit          | 1     |
|---------|------------------------------------|-------|
| Seat    | 1st District Burglaries Remember   | tting |
|         | Current default is "Original View" |       |
|         | My Custom Views                    |       |
| 4       | Add your own custom view           | nudz  |
| S the   | Other Custom Views                 |       |
| NN.     | 🏜 Original View (Default) (jsmith) | 7     |
| Sth     |                                    |       |
| D.C.    |                                    |       |

6. To make your custom view the one you see by default when you first open the view, select Change default to <custom view name>. The word (*Default*) displays to the right of the custom view's name, indicating that this version of the view is your default.

| → Share   1st District Burglaries ▼   Edi     Seat   1st District Burglaries     Change default to "1st District Burglaries     My Custom Views     ▲   1st District Burglaries     Other Custom Views     ▲   Original View (Default) | Remember tting                                                                                                    |                   |
|----------------------------------------------------------------------------------------------------|----------------------------------------------------------------------------------------------------|-------------------|
| n D.C.                                                                                                    |                                                                                                    | tting             |
|                                                                                                    | My Custom Views<br>1st District Burglaries (Default)<br>Other Custom Views<br>Control of Custom Views<br>Control of Custom Views<br>Custom Views<br>Custom Views | an jourton talout |